## ActionScript 3.0. Szybki start

## Derrick Ypenburg

Drogi Czytelniku! Poni|ej zamieszczona jest errata do ksi|ki: ["ActionScript 3.0. Szybki](https://helion.pl/ksiazki/actionscript-3-0-szybki-start-derrick-ypenburg,act3ss.htm) start"

Jest to lista bB dów znalezionych po opublikowaniu ksi |ki, zgBo zaakceptowanych przez nasz redakcj. Pragniemy, aby nasze pul wiarygodne i speBniaBy Twoje oczekiwania. Zapoznaj si z poni|s dodatkowe zastrze|enia, mo|esz je zgBoshttposd/ardebisom mpl/user/er

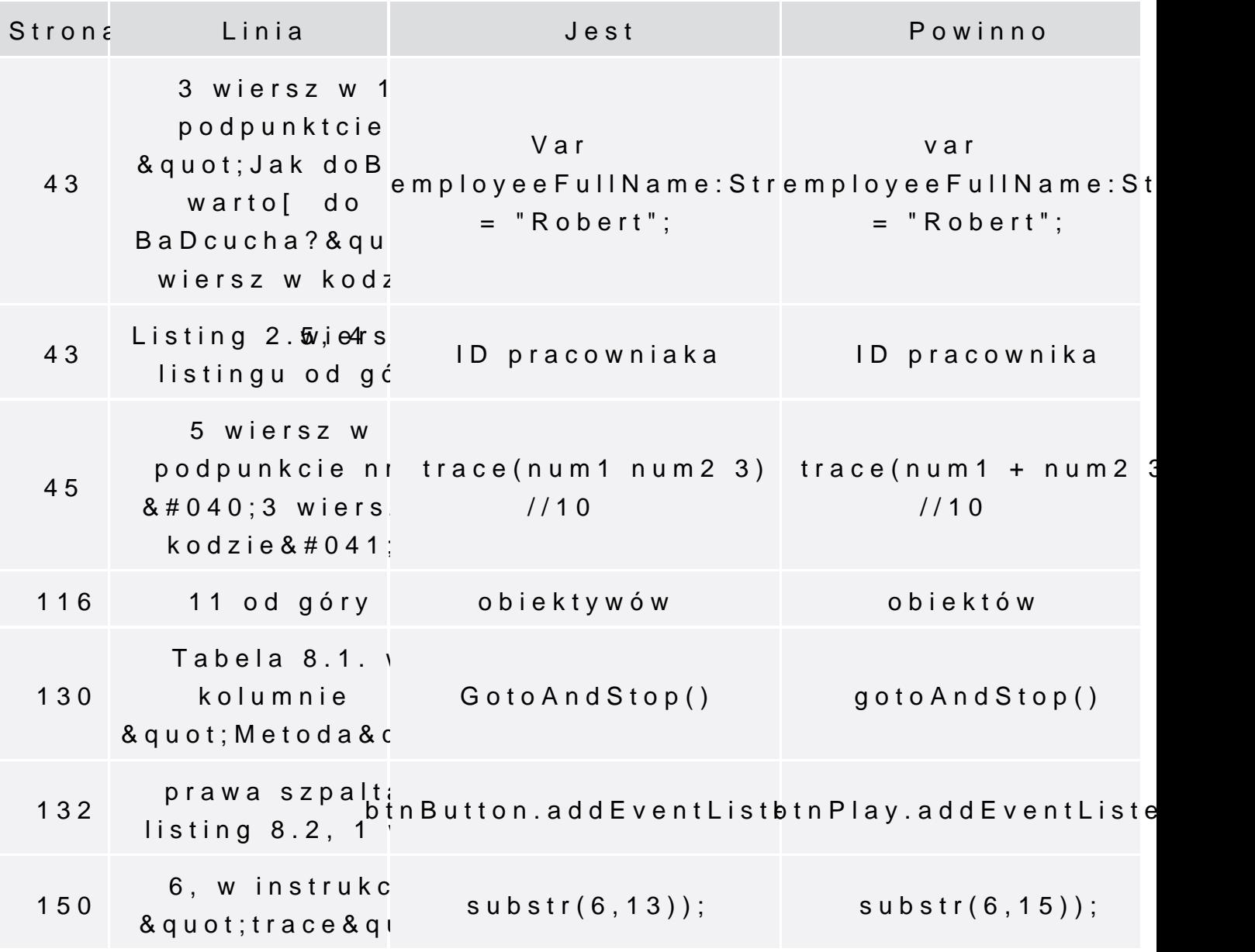

Poniżej znajduje się lista błędów znalezionych przez czytelników, ale jeszcze nie potwierdzonych przez Redakcję:

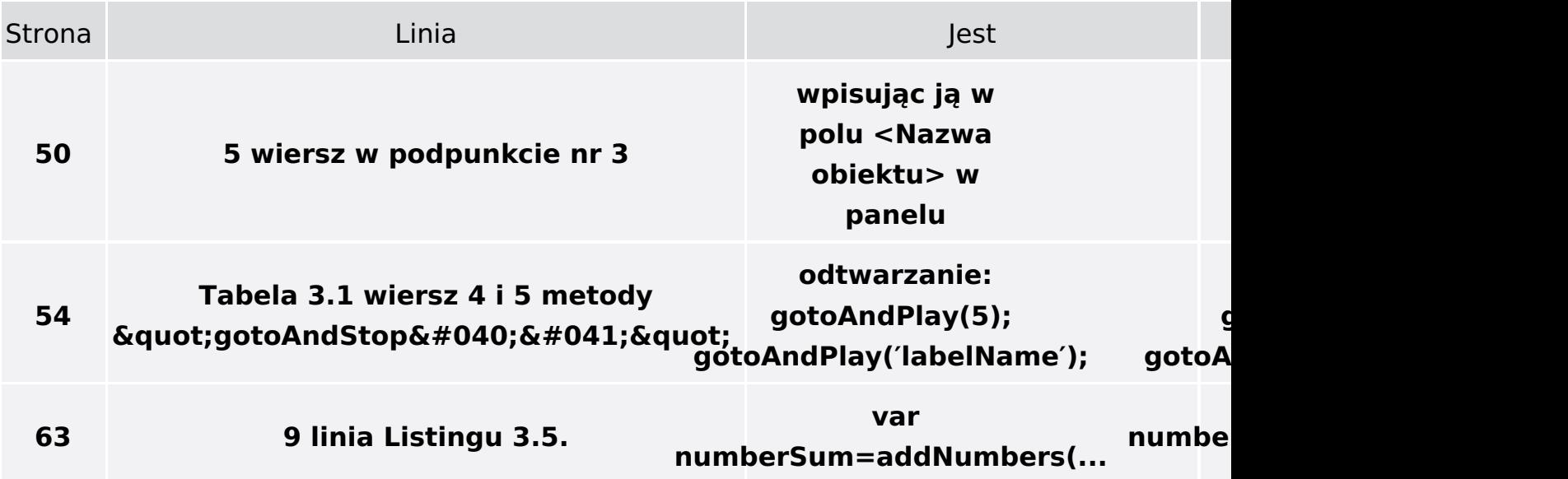